# **qPyUtils Documentation**

*Release 0.1.1*

**QIAN Weishuo**

**Oct 14, 2018**

#### Contents:

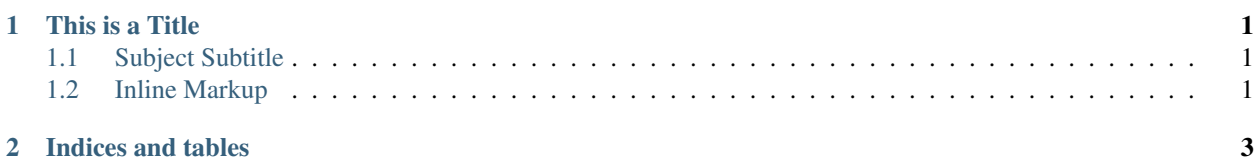

### CHAPTER<sup>1</sup>

#### This is a Title

<span id="page-4-0"></span>That has a paragraph about a main subject and is set when the '=' is at least the same length of the title itself.

#### <span id="page-4-1"></span>**1.1 Subject Subtitle**

Subtitles are set with '-' and are required to have the same length of the subtitle itself, just like titles.

Lists can be unnumbered like:

- Item Foo
- Item Bar

Or automatically numbered:

- 1. Item 1
- 2. Item 2

#### <span id="page-4-2"></span>**1.2 Inline Markup**

Words can have *emphasis in italics* or be bold and you can define code samples with back quotes, like when you talk about a command: sudo gives you super user powers!

### **Inline Markup**

Words can have emphasis in italics or be bold and you can define code samples with back quotes, like when you talk about a command: sudo gives you super user powers!

This is an example on how to link images:

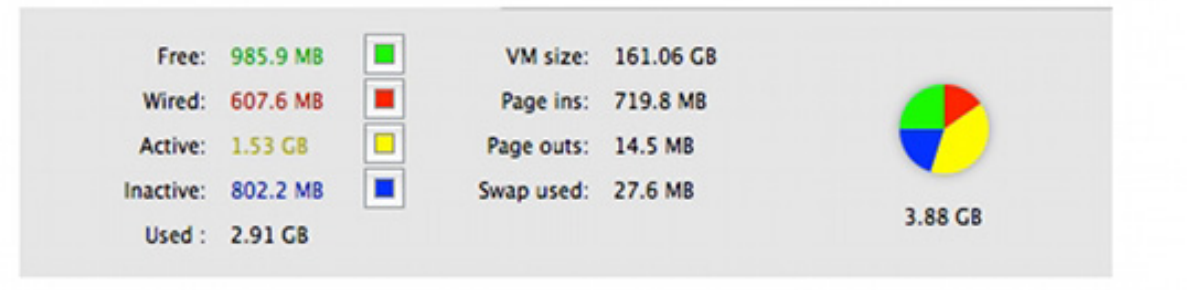

## CHAPTER 2

Indices and tables

- <span id="page-6-0"></span>• genindex
- modindex
- search